# **МІНІСТЕРСТВО ОСВІТИ І НАУКИ УКРАЇНИ**

# **ХАРКІВСЬКИЙ НАЦІОНАЛЬНИЙ УНІВЕРСИТЕТ МІСЬКОГО ГОСПОДАРСТВА імені О. М. БЕКЕТОВА**

## МЕТОДИЧНІ РЕКОМЕНДАЦІЇ

до виконання практичних занять та самостійної роботи з навчальної дисципліни

## **«МЕТРОЛОГІЯ, СТАНДАРТИЗАЦІЯ ТА СЕРТИФІКАЦІЯ»**

*(для здобувачів першого (бакалаврського) рівня вищої освіти зі спеціальності 193 – Геодезія та землеустрій)*

> **Харків ХНУМГ ім. О. М. Бекетова 2023**

Методичні рекомендації до виконання практичних занять та самостійної роботи з навчальної дисципліни «Метрологія, стандартизація та сертифікація» (для здобувачів першого (бакалаврського) рівня вищої освіти зі спеціальності 193 – Геодезія та землеустрій) / Харків. нац. ун-т міськ. госп-ва ім. О. М. Бекетова ; уклад. О. В. Афанасьєв. – Харків : ХНУМГ ім. О. М. Бекетова, 2023. – 32 с.

Укладач канд. техн. наук, доц. О. В. Афанасьєв

### Рецензент

**С. Г. Нестеренко,** кандидат технічних наук, доцент кафедри земельного адміністрування та геоінформаційних систем Харківського національного університету міського господарства імені О. М. Бекетова

*Рекомендовано кафедрою земельного адміністрування та геоінформаційних систем, протокол № 1 від 28.08.2023.*

# **ЗМІСТ**

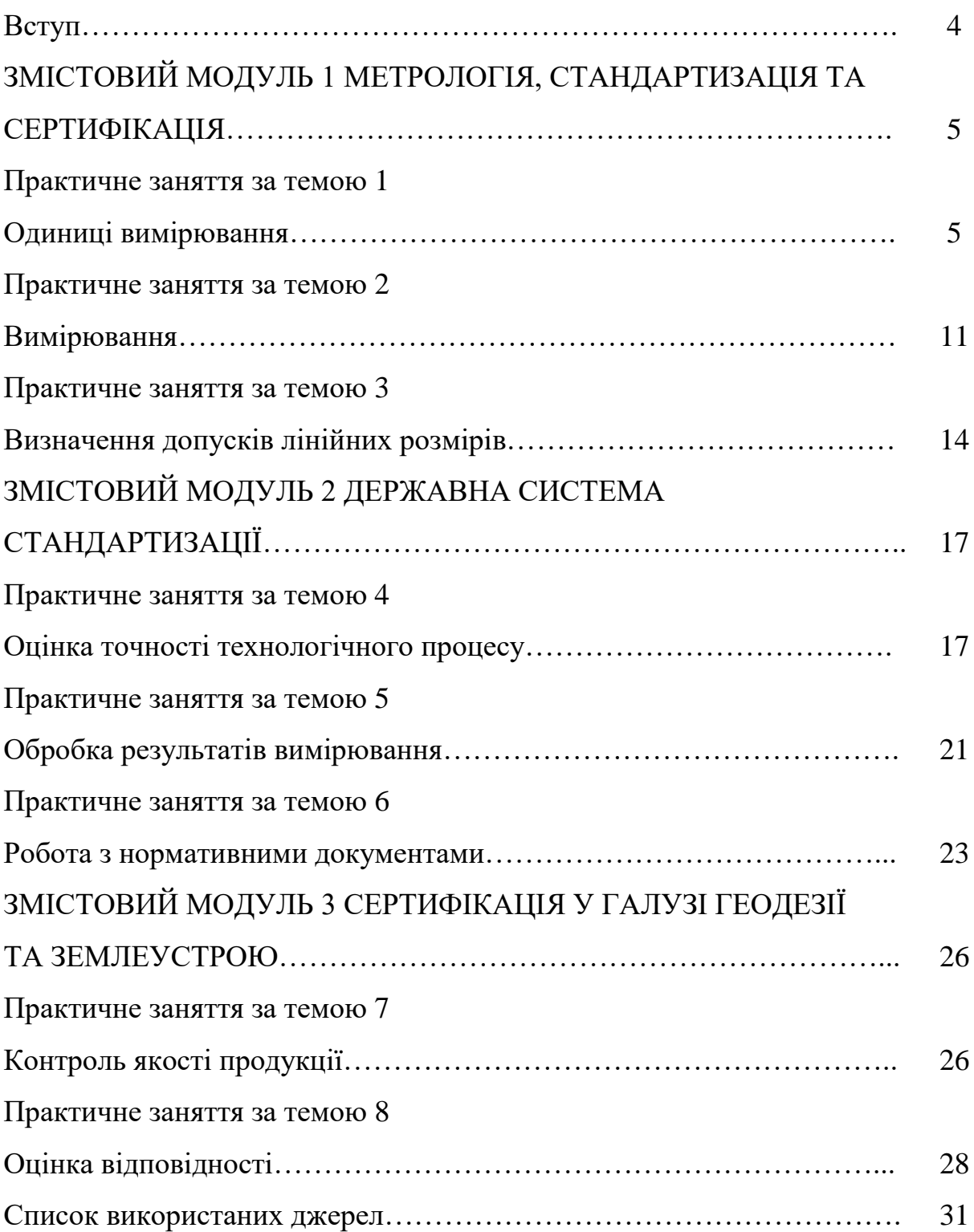

#### **ВСТУП**

Методичні рекомендації призначені для виконання практичних занять та самостійної роботи студентів спеціальності 193 – Геодезія та землеустрій.

Методичні рекомендації містять теоретичний матеріал та завдання для самостійної роботи.

Кожна тема практичного заняття оцінюється окремо та є складовою модульного результату. Оформлені відповідно до вимог звіти практичних занять з виконаними результатами самостійної роботи необхідно надати викладачу в електронному вигляді у форматі PDF (у випадку проведення занять в дистанційному форматі надіслати в Moodle). Після здачі звіту студент отримує оцінку, яка відображає результати його роботи на практичному занятті.

Студент не допускається до складання модуля без своєчасно зданих звітів по кожному з практичних занять, що були проведенні на той момент часу.

# **ЗМІСТОВИЙ МОДУЛЬ 1 МЕТРОЛОГІЯ, СТАНДАРТИЗАЦІЯ ТА СЕРТИФІКАЦІЯ**

## **ПРАКТИЧНЕ ЗАНЯТТЯ ЗА ТЕМОЮ 1**

## **ОДИНИЦІ ВИМІРЮВАННЯ**

#### **Загальні відомості**

Відповідно до [2] величина – властивість явища, тіла чи речовини, де властивість має вимір, який можна виразити кількісно у вигляді числа та референції (основи, опори для порівняння).

Вимірюванням називають знаходження значення фізичної величини дослідним шляхом за допомогою спеціальних технічних приладів і їхнє порівняння з еталонами.

Фізична величина – це кількісна характеристика фізичного тіла або явища.

Одиниця вимірювання – це фізична величина певного розміру, прийнята для кількісного відображення однорідних з нею величин. Значення цієї величини приймають рівним одиниці.

Міжнародна система величин (ISQ) – система величин, ґрунтована на семи основних величинах: довжині, масі, часі, електричному струмі, термодинамічній температурі, кількості речовини та силі світла [2].

Системою одиниць фізичних величин називають сукупність основних і похідних. Одиниці величин, які не належать ні до основних, ні до похідних, називають додатковими [2].

Існує сім основних фізичних величин [2] (табл. 1) – метр, кілограм, секунда, Ампер, Кельвін, кандела, моль. Всі інші величини можна утворити з цих семи.

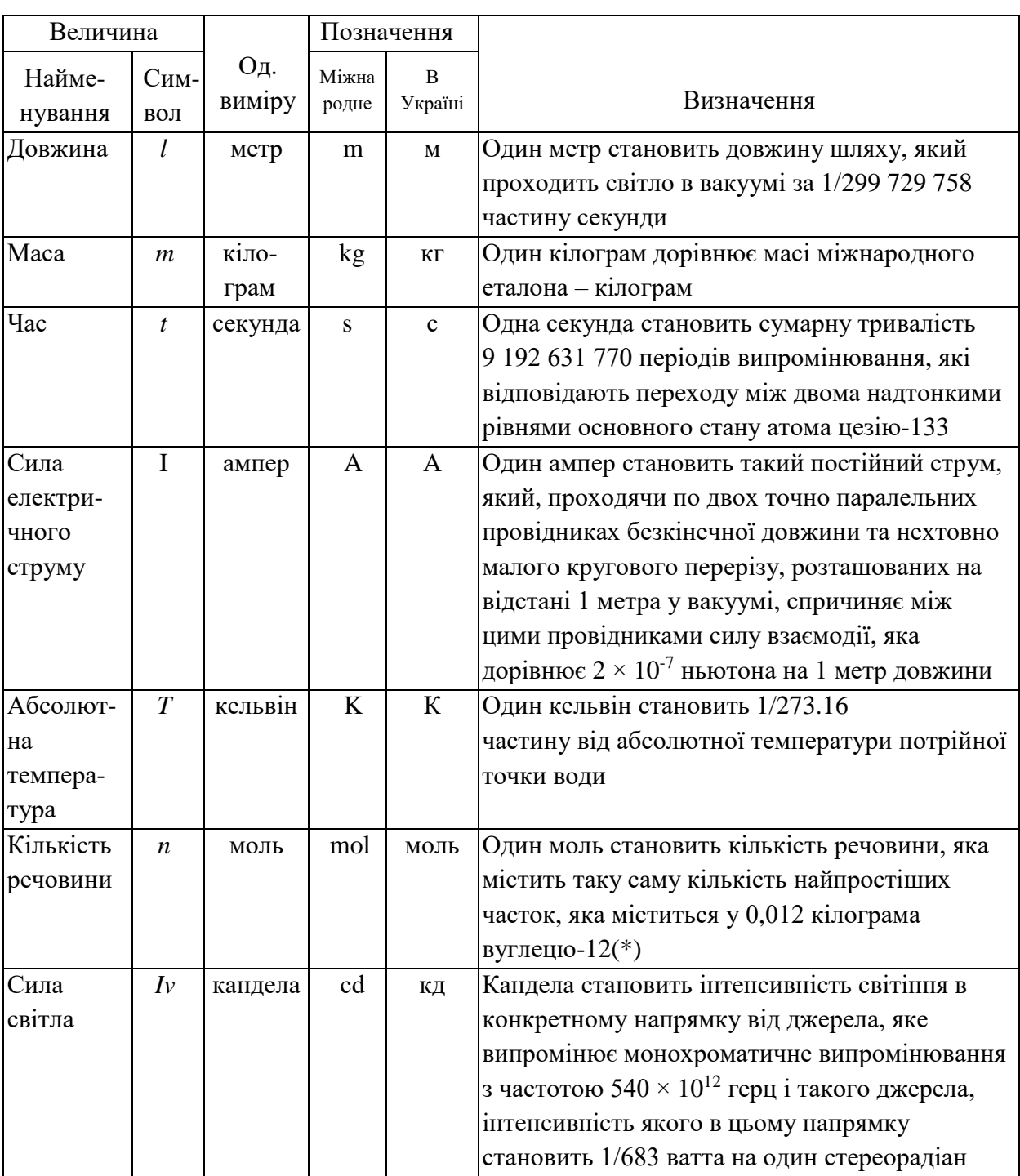

# Таблиця 1 – Позначення основних фізичних величин

Найменування та позначення десяткових кратних і дольних одиниць SI утворюють за допомогою множників та приставок (табл. 2) [2].

Таблиця 2 *–* Множники та префікси для утворення десяткових кратних і часткових одиниць

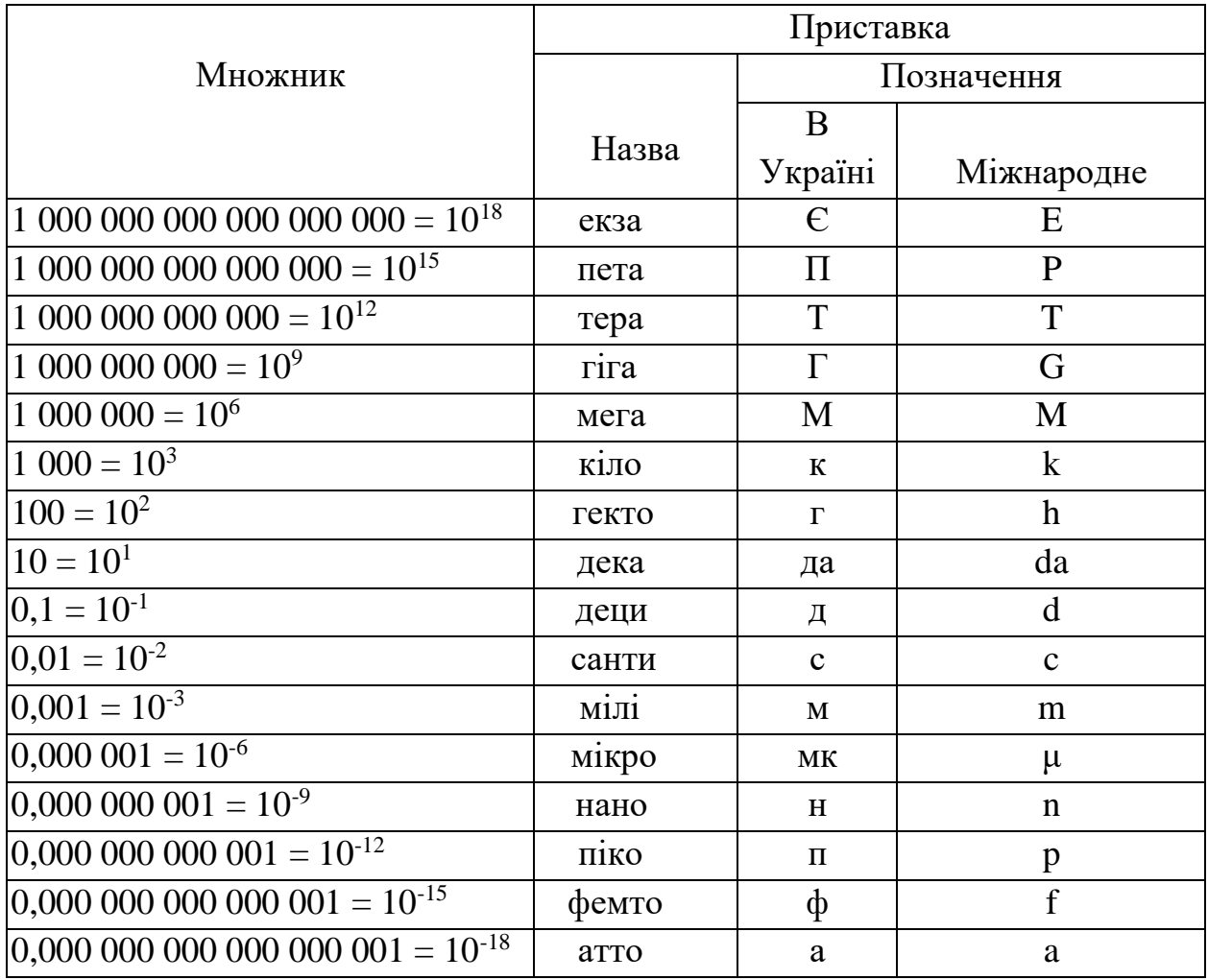

Похідна величина – величина, яку в системі величин визначено через основні величини цієї системи [2].

Похідні одиниці визначають за законами взаємозв'язків між фізичними величинами. Це одиниці для простору, часу, механічних, теплових, електричних, магнітних, акустичних, світлових величин та величин іонізуючого випромінювання.

Наприклад, одиницю швидкості утворюють з формули, що визначає швидкість матеріальної точки, яка рухається рівномірно та прямолінійно:

$$
V=\frac{S}{t},
$$

де *S* – шлях, що пройшла точка, км;

*t* – час руху, с.

Якщо підставити замість букв одиниці їхнього виміру, отримаємо метри за секунду, швидкості прямолінійно і рівномірно рухомої матеріальної точки, за якої ця точка за одну секунду переміщується на відстань один метр:

$$
V=\frac{M}{c}.
$$

Широко застосовують позасистемні одиниці тимчасового використання (морська миля – 1 852 м, гектар – 10 000 м<sup>2</sup>, ар – 100 м<sup>2</sup>, бар – 105 Па та ін.), а також відносні та логарифмічні величини.

## **Самостійна частина роботи**

**Завдання 1.** Встановити співвідношення між величинами:

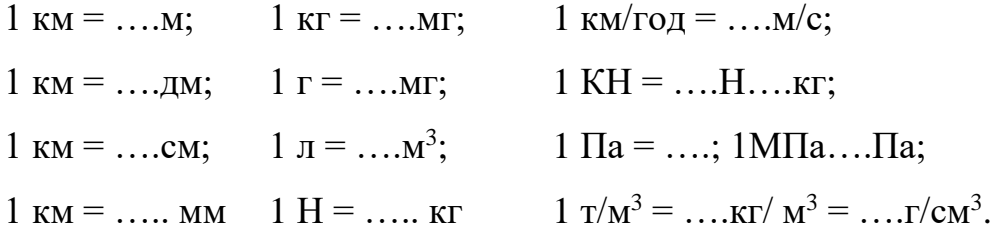

**Завдання 2.** Перевести одиниці часу.

Для переходу з великих одиниць до менших потрібно виконати множення.

Для цього спочатку необхідно встановити співвідношення між хвилиною та секундою – 1 хв = 60 с, а потім множимо число, яке потрібно перевести на це співвідношення.

Приклад:

Перевести 12 хвилин у секунди: 12 хв  $\times$  60 с = 720 с.

Перевести у секунди: 36 хв; 54 хв; 15 хв; 1 год; 13 год; 24 год; 3 год; 4 год 23 хв.

#### **Завдання 3.** Перевести одиниці площі.

Для переведення з великих одиниць до менших потрібно виконати множення.

Для переведення встановлюємо співвідношення між одиницями (наприклад, співвідношення між сантиметром і міліметром – 10). Возведемо у квадрат це співвідношення: 10 мм  $\times$  10 мм = 100 мм<sup>2</sup>. Потім множимо число, яке потрібно перевести на це співвідношення.

Приклад: Перевести 15 см<sup>2</sup> у мм<sup>2</sup>.

$$
10 \text{ mm} \times 10 \text{ mm} = 100 \text{ mm}^2 \times 15 = 1500 \text{ mm}^2.
$$

Перевести в мм<sup>2</sup>: 33 см<sup>2</sup>; 26 см<sup>2</sup>; 10 см<sup>2</sup>; 1 км<sup>2</sup>.

**Завдання 4.** Перевести кілометри за годину в метри за секунду.

Для такого переведення спочатку необхідно встановити співвідношення між кілометрами та метрами, що дорівнює 1 000 м в одному кілометрі; та між годиною та секундою, що дорівнює 3 600 секунд в одній годині (60 с  $\times$  60 с = 3 600 с). Потім множимо і чисельник, і знаменник числа, яке потрібно перевести на це співвідношення.

Приклад: Перевести 36 км/год у м/с.

$$
\frac{36 \times 1000 \text{ m}}{1 \times 3600 \text{ c}} = 10 \frac{\text{m}}{\text{c}}.
$$

Перевести 26; 13; 44; 56 км/год у м/с.

**Завдання 5.** Знайти ціну поділки шкали.

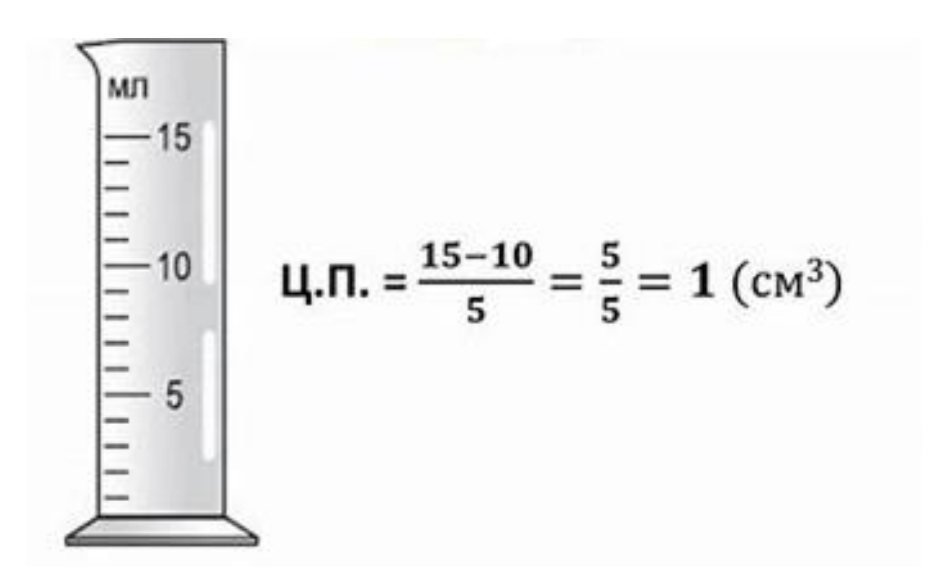

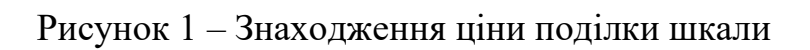

Визначити ціну поділки (рис. 2).

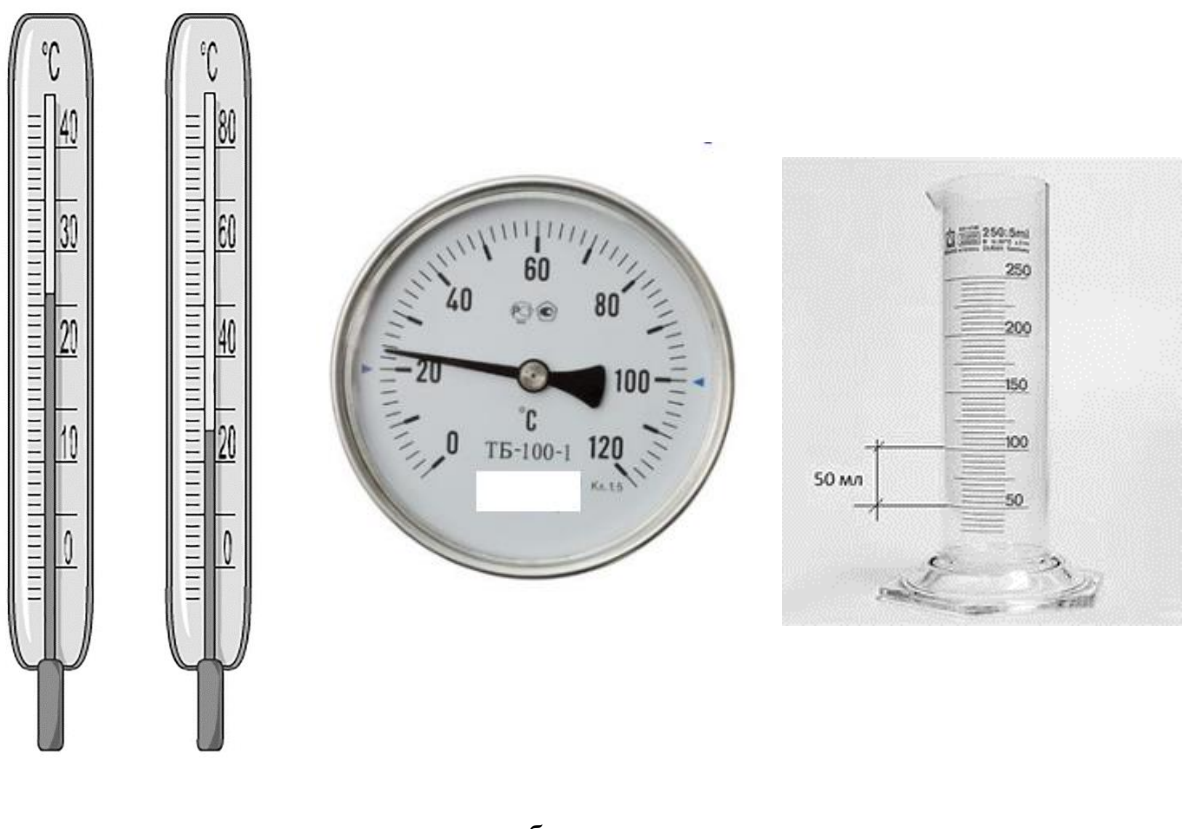

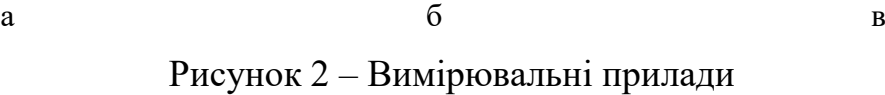

#### **ПРАКТИЧНЕ ЗАНЯТТЯ ЗА ТЕМОЮ 2**

#### **ВИМІРЮВАННЯ**

#### **Загальні відомості**

Вимірювання – знаходження значення фізичної величини за допомогою вимірювальних приладів, зокрема дослідним шляхом [3].

Вимірювання класифікуються за кількістю спостережень (однократні чи многократні вимірювання); за вираженням результатів вимірювання (абсолютні та відносні вимірювання); за способом отримання результатів вимірювання (прямі, непрямі, сукупні, спільні); за характером змінення вимірювальної фізичної величини (статичні та динамічні); за метрологічним призначенням засобів вимірювання, що використовуються (технічні, метрологічні).

Під час виконання будь-яких видів вимірювання необхідно дотримуватися відповідної точності.

Точність – це одна з важливих характеристик якості вимірювання, що відображає близькість до нуля похибки результату вимірювання.

Похибкою вимірювання *ΔХ* [3] називають відхилення результату виміру *Х* від істинного значення, що вимірюється *Хі* – абсолютна похибка:

$$
\varDelta X = X - X_i.
$$

Відносною похибкою δ називають відношення абсолютної похибки вимірювання *ΔХ* до дійсного значення величини, що вимірюється *Хі* :

$$
\delta = \frac{\Delta X}{X_i} \cdot 100\,\%
$$

Відносна похибка говорить про точність вимірювання.

Абсолютна похибка під час вимірювання за допомогою приладів, що мають певний клас точності (клас точності позначається цифрами на шкалі приладу) визначається так:

$$
\Delta X = \frac{K}{100} \cdot X \max ,
$$

де K – клас точності приладу;

xmax – верхня межа вимірювань приладу.

Прилади поділяють за класом точності на 8 класів: 0,05; 0,1; 0,2; 0,5; 1,0; 1,5; 2,5 і 4,0.

Вимірювальні прилади також можуть нормуватися за відносною похибкою. У такому випадку клас точності зображений на шкалі приладу цифрою у замкнутому колі

У такому випадку абсолютна похибка обчислюється так:

$$
\Delta X = \frac{K}{100} \cdot X,
$$

де Х – значення що виміряне за приладом (дійсне значення).

## **Самостійна робота**

**Завдання 1.** Визначене на місцевості значення висоти над рівнем моря становить 53 м, точніше 54,2 м. Знайдіть абсолютну та відносну похибки.

**Завдання 2.** Виміряно три значення електричного опору: 75 Ом, 90 Ом та 95 Ом. Номінальне значення 100 Ом. Абсолютна похибка вимірювання в усіх випадках становить 0,5 Ом. Яке з вимірювань найточніше?

**Завдання 3.** Виміряти значення за шкалою приладів (зазначити назву приладів та вказати одиниці виміру) (рис. 3).

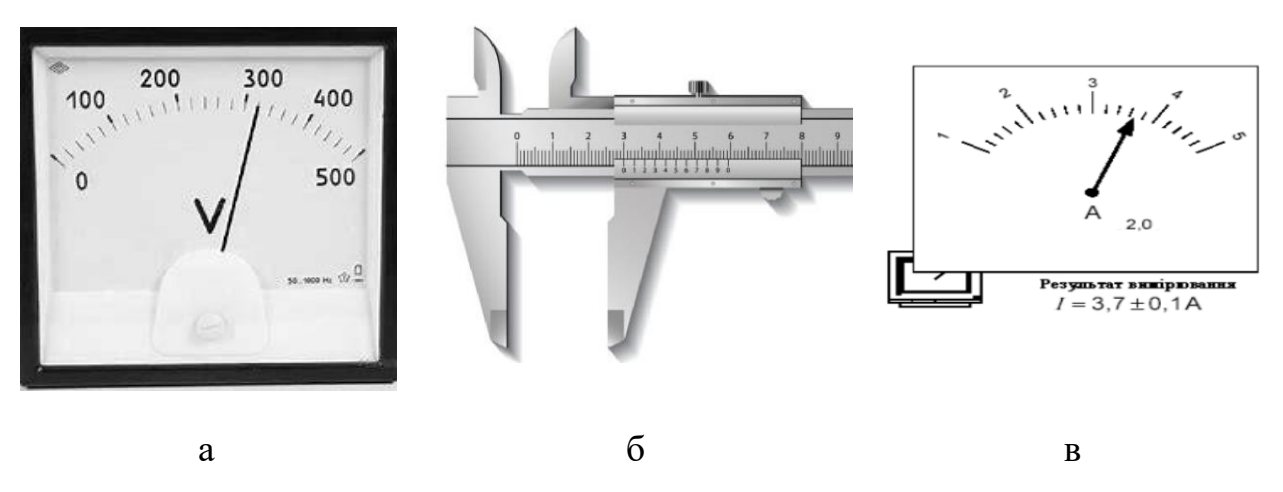

Рисунок 3 – Прилади вимірювання

**Завдання 4.** За рисунком 3, в визначити:

– абсолютну похибку приладу при значенні класу точності, що дорівнює 2.

– абсолютну похибку при нормуванні приладу за відносною величиною при значенні класі точності, що дорівнює 2.

**Завдання 5.** Самостійно скласти задачу про непрямі вимірювання та розв'язати її.

**Завдання. 6.** Прямі та непрямі вимірювання в геодезії. Навести приклади.

#### **ПРАКТИЧНЕ ЗАНЯТТЯ ЗА ТЕМОЮ 3**

## **ВИЗНАЧЕННЯ ДОПУСКІВ ЛІНІЙНИХ РОЗМІРІВ**

### **Загальні відомості**

Лінійний розмір – розмір виробу, поданий у лінійних одиницях виміру.

Номінальний розмір визначається за розрахунками проєктувальників і фіксується у НТД чи кресленнях. Номінальний розмір – величина стала.

Дійсний розмір – величина змінна, визначається з допомогою вимірювальних приладів.

Точність геометричного параметра – це рівень наближення дійсного розміру до номінального.

Оцінити точність виробу за виміряними лінійними розмірами та можливість використання виробу за призначенням можна завдяки допускам.

Допуск становить затверджене стандартом можливе відхилення дійсного значення вимірюваної величини від її істинної величини. Розрізняють функціональний та технологічний допуск. Оцінку точності вимірювань виконують відповідно до [3].

Допуски можуть бути функціональними й технологічними.

Функціональний допуск призначають із рівня забезпечення функціональних вимог до виробу (стійкості, міцності, довговічності, естетичні вимоги).

Технологічний допуск обчислюють з умови точності виконання технологічного процесу (стану технологічного забезпечення оснащення, загальної технології).

Абсолютні значення допусків призначають за допомогою рядів переважних чисел.

Ряди переважних чисел є десятковими рядами геометричної прогресії зі знаменниками:

$$
q = {}^{5}\sqrt{10(R5)}; q = {}^{10}\sqrt{10(R10)}; q = {}^{20}\sqrt{10(R20)}; q = {}^{40}\sqrt{10(R40)}; q = {}^{80}\sqrt{10(R80)}.
$$

Відповідно до [1] допуски та граничні відхилення форми і взаємного положення поверхонь встановлюють, якщо потрібно обмежити спотворення елементів, що не виявляються при контролі точності лінійних розмірів.

Допуски лінійних розмірів елементів регламентують точність їхнього виготовлення за довжиною, шириною, висотою, товщиною, діаметром, точність розмірів та положення виступів тощо. Ці допуски приймаються за таблицею 6.2 [3] залежно від номінального розміру *L*, точність якого нормують.

Відповідно до [3], значення допуску визначається відповідно до класу точності обчислюють за формулою:

$$
\Delta X = i \cdot k ,
$$

де *i* – одиниця допуску;

*k* – коефіцієнт точності, що встановлює кількість одиниць допуску для даного класу точності.

Одиниця допуску визначається за формулою:

$$
i = \alpha_i \big( 0.8 + 0.001 \sqrt{L} \big) \times \left( \sqrt[3]{L + 25} + 0.01 \sqrt[3]{L^2} \right),
$$

де *L –* номінальний розмір, мм;

*α<sup>і</sup>* – множник, що для лінійних розмірів дорівнює 1.

Для визначення коефіцієнта точності *k* необхідно побудувати стандартний ряд переважних чисел (R5), що становить десяткові ряди геометричної прогресії зі знаменником:

$$
a_n = a_1 \cdot q^{n-1}.
$$

Для (R5)  $q = 5\sqrt{10}$ :  $q = 5\sqrt{10(R5)} = 1,5849$  $a_1 = 1$ ;  $a_1 = 1 \times 1,5849^{1-1} = 1;$  $a_2 = 1 \times 1,5849^{2-1} = 1,5849;$  $a_3 = 1 \times 1,5849^{3-1} = 2,512;$  $a_4 = 1 \times 1,5849^{4-1} = 3,981;$  $a_5 = 1 \times 1,5849^{5-1} = 6,310;$  $(R5) \rightarrow 1$ ; 1,6; 2,5; 4; 6,3.

 $k = a_n : 10$ .

## **Самостійна робота**

1. Визначити ряд переважних чисел для  $q = {}^{10}\sqrt{10(R10)}$ .

2. Відповідно до [3] розрахувати величини допусків для лінійних розмірів. Розрахунок результати розрахунку навести в табличній формі (табл. 3). У роботі обов'язково необхідно навести всі етапи розрахунку за формулами.

| Інтервал номінального<br>розміру, L мм | Значення допуску для класу точності, $\Delta X$ |                             |      |     |     |   |  |     |  |
|----------------------------------------|-------------------------------------------------|-----------------------------|------|-----|-----|---|--|-----|--|
|                                        |                                                 | $\mathcal{D}_{\mathcal{A}}$ |      |     |     | 6 |  | 8   |  |
| До 20                                  |                                                 |                             |      |     |     |   |  |     |  |
| Більш ніж 20-60                        |                                                 |                             |      |     |     |   |  |     |  |
| Більш ніж 60-120                       |                                                 |                             |      |     |     |   |  |     |  |
| Більш ніж 120-250                      |                                                 |                             |      |     |     |   |  |     |  |
| Більш ніж 250-500                      |                                                 |                             |      |     |     |   |  |     |  |
| Більш ніж 500-1 000                    |                                                 |                             |      |     |     |   |  |     |  |
| Значення К                             | O.I                                             | 0,16                        | 0.25 | 0.4 | 0.6 |   |  | 2,5 |  |

Таблиця 3 – Визначення допусків лінійних розмірів

# **ЗМІСТОВИЙ МОДУЛЬ 2 ДЕРЖАВНА СИСТЕМА СТАНДАРТИЗАЦІЇ**

## **ПРАКТИЧНЕ ЗАНЯТТЯ ЗА ТЕМОЮ 4**

## **ОЦІНКА ТОЧНОСТІ ТЕХНОЛОГІЧНОГО ПРОЦЕСУ**

#### **Загальні відомості**

Відповідно до [3] точність геометричного параметра – ступінь наближення дійсного значення геометричного параметра до його номінального значення.

Геометричний параметр – лінійна або кутова величина.

Розмір – числове значення лінійної величини в обраних одиницях вимірювання.

Номінальне значення геометричного параметра – значення геометричного параметра, яке задане в проєкті і є початком відліку відхилу.

Дійсне значення геометричного параметра – значення геометричного параметра, установлене в результаті вимірювання з певною точністю.

Оцінити рівень точності технологічного процесу можна за вибіркою значень виміряних геометричних розмірів, розраховуючи показник рівня точності *h*:

$$
h=\frac{\Delta X-2\cdot t\cdot S_N}{\Delta X},
$$

де  $S_N$  – середнє квадратичне значення (стандарт), що визначається за формулою:

$$
S_N = \sqrt{\frac{\sum_{i=1}^m (\overline{X}_i - X_0)^2 \times n_i}{N - 1}},
$$

де  $\Delta X$  – найближче до значення  $2 \cdot t \cdot S_N$  значення допуску, що обирається за таблицею 4 (табл. 6.2 [3]);

 $\Delta X \geq 2 \times t \times S_N$  – умова, за якою визначається клас точності процесу,

*t* – коефіцієнт, що приймається за таблицею 5 (табл. 8.1 [3]);

За *Х<sup>0</sup>* приймається середнє значення інтервалу з максимальним числом повторень.

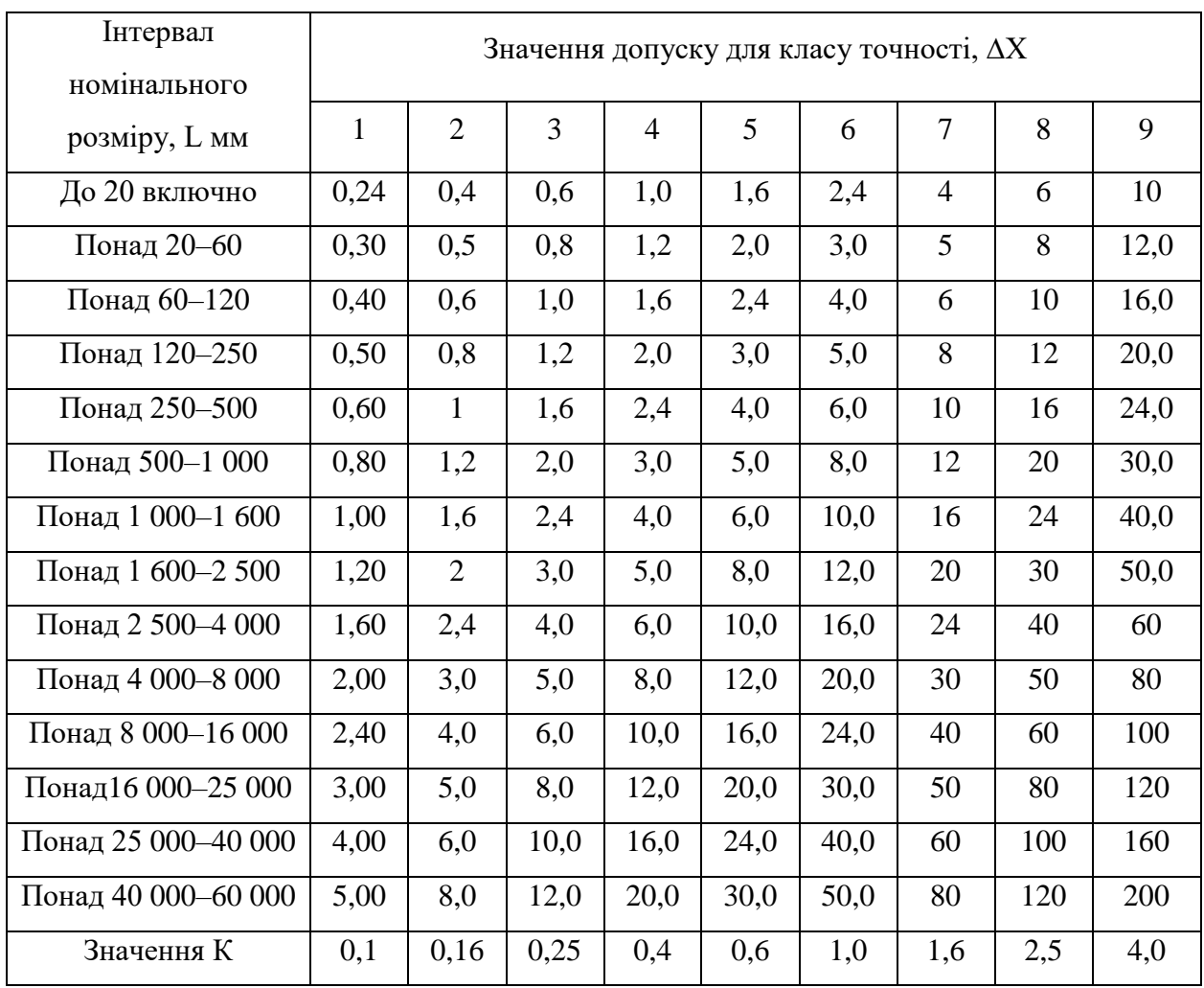

Таблиця 4 – Допуски лінійних розмірів, мм

Таблиця 5 – Визначення коефіцієнта *t* залежно від рівня дефектності q.

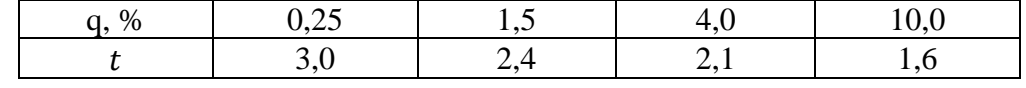

Для визначення показника рівня точності *h* необхідно розрахувати середнє арифметичне та середнє квадратичне значення.

Середнє арифметичне значення визначається за формулою:

$$
\overline{X} = X_0 + \frac{\sum_{i=1}^{m} (\overline{X}_i - X_0) \times n_i}{N}.
$$

Для визначення середньоарифметичного та середньоквадратичного значення необхідно заповнити таблицю 6.

Заповнення таблиці 6 починаємо зі статистичної обробки даних (вибірки геометричних розмірів, довжин виробів). Для цього необхідно побудувати гістограму розподілу геометричних розмірів. Для побудови гістограми розподілу необхідно використати вибірку з двадцяти значень геометричних розмірів виробу, знайти мінімальне та максимальне значення в цій вибірці, різницю розбити на сім інтервалів з певним кроком (приклад – рис. 4).

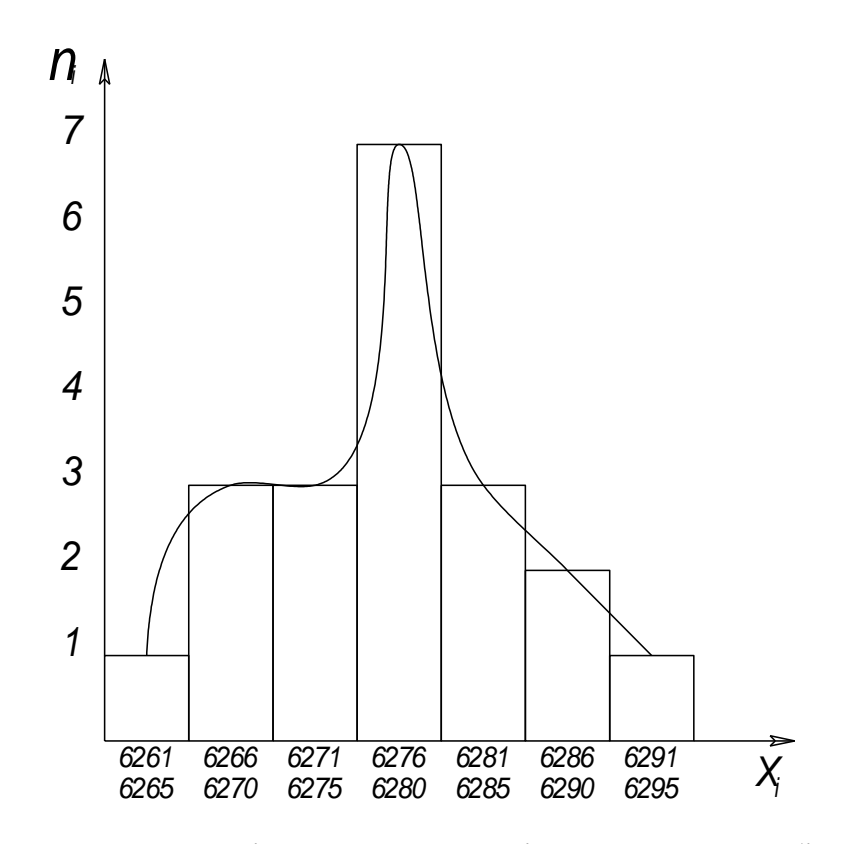

Рисунок 4 – Гістограма розподілу довжин виробів

Відповідно до [3], якщо h за абсолютним значенням виявиться менше 0,14, потрібно вважати, що запас точності буде відсутній. Якщо h – негативна величина і за своїм абсолютним значенням перевищує 0,14, це означає, що процес перейшов до нижчого класу точності. При значенні h, що наближається до 0,5, варто перевірити можливість віднесення процесу до більш високого класу точності.

Таблиця 6 – Статистична обробка даних

| Номер<br>інтервалу | Середина<br>інтервалу,<br>$X_i$ | Число<br>повторень<br>значень в<br>інтервалі, $n_i$ | $\overline{X}_i - X_0$ | $(\overline{X}_i - X_0) \cdot n_i$ | $(\bar{X}_i - X_0)^2$ $(\bar{X}_i - X_0)^2 \cdot n_i$ |
|--------------------|---------------------------------|-----------------------------------------------------|------------------------|------------------------------------|-------------------------------------------------------|
|                    |                                 |                                                     |                        |                                    |                                                       |
|                    |                                 |                                                     |                        |                                    |                                                       |
|                    |                                 |                                                     |                        |                                    |                                                       |
| n                  |                                 |                                                     |                        |                                    |                                                       |
|                    |                                 | $N =$<br>$n_i$                                      |                        | $(\overline{X}_i - X_0) \cdot n_i$ | $(\overline{X}_i - X_0)^2 \cdot n_i$                  |

#### **Самостійна робота**

Оцінити рівень точності технологічного процесу, для чого виконати такі дії:

1. Використовуючи вибірку чисел, побудувати гістограму розподілу, для чого знайти мінімальне та максимальне значення, різницю розбити на сім інтервалів з кроком п'ять.

5 555, 5 572, 5 581, 5 557, 5 568, 5 570, 5 561, 5 578, 5 567, 5 557, 5 572, 5 580, 5 563, 5 572,5 569, 5 562, 5 567, 5 568, 5 558, 5 569.

2. Заповнити таблицю 6.

- 3. Знайти середньоарифметичне та середньоквадратичне значення.
- 4. Зробити висновок щодо рівня точності геометричного процесу.

#### **ПРАКТИЧНЕ ЗАНЯТТЯ ЗА ТЕМОЮ 5**

## **ОБРОБКА РЕЗУЛЬТАТІВ ВИМІРЮВАННЯ**

#### **Загальні відомості**

Вимірювання – знаходження значення фізичної величини дослідним шляхом за допомогою спеціальних технічних приладів і їхнє порівняння з еталонами. Вимірювання є основною складовою будь-якого наукового дослідження. Результати вимірювання мають бути точними і достовірними, засоби вимірювання в обов'язковому порядку мають бути повірені та мати повірочний сертифікат.

Під час проведення експериментальних робіт процес вимірювання контролюється на кожній стадії.

Обробка результатів вимірювання складається з попереднього оцінювання отриманих значень фізичних величин, їхнього графічного відтворення або використання отриманих даних для подальшого математичного розрахунку. Залежно від поставленого завдання, може знадобитися математична обробка даних для графічного відтворення результатів або навпаки. Після чого отримані результати дослідної роботи детально аналізуються та робиться висновок.

У випадках необхідності приблизного відображення дійсності як результат дослідження використовують модель, що є інструментом наукового пізнання. Серед моделей можна виділити такі їхні види:

– фізичні моделі – моделі, що виникли для постановки експериментальних досліджень або за результатами експериментальних досліджень;

– математичні моделі – наближений опис довільного класу явищ зовнішнього світу, поданий за допомогою математичної символіки.

– імітаційні моделі – становлять різновид математичних моделей, що описують динамічні процеси в реальних системах і піддаються перевірці.

Вибір того чи іншого способу відображення результатів вимірювань залежить від задання, що стоїть перед дослідником.

#### **Самостійна робота**

1. Представити результати таблиці 7 у вигляді:

– графіка (на графіку обов'язково повинен зчитуватись оптимум) з подальшим аналізом та висновком результатів;

– діаграми (дві діаграми: стовпчикова та дискова).

Таблиця 7 – Експериментальні результати дослідження

| Дата       | $t_{min}$ , °C | $t_{cp}$ , °C | $t_{max}$ , °C | Оцінка якості |
|------------|----------------|---------------|----------------|---------------|
| 28.03.2023 | 8,5            | 11,8          | 14,7           |               |
| 03.04.2023 | 5,0            | 11,4          | 18,0           | 2,0           |
| 09.04.2023 | $-16,4$        | $-10,8$       | $-5,3$         | 3,5           |
| 15.05.2023 | 15,9           | 20,6          | 25,1           | 4.U           |
| 21.05.2023 | つつ             | 27,4          | 33,2           | 5,0           |

2. Проаналізувати графік (рис. 5) та вирішити зворотне завдання – подати результати вимірювань, за якими графік був побудований.

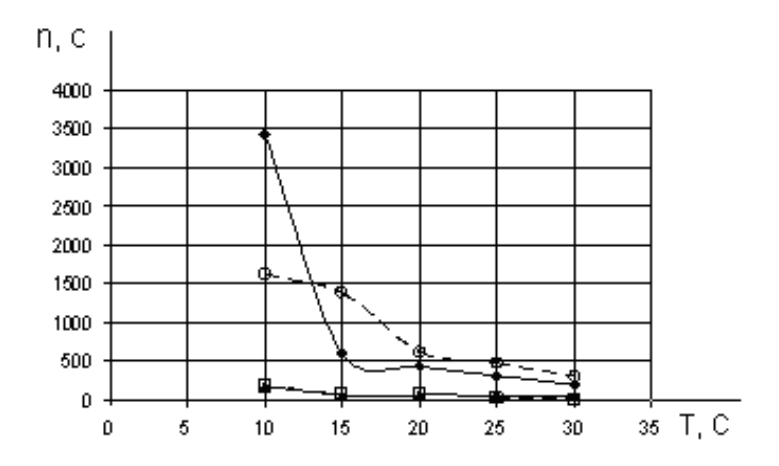

Рисунок 5 – Подання результатів вимірювань у вигляді графічної залежності

#### **ПРАКТИЧНЕ ЗАНЯТТЯ ЗА ТЕМОЮ 6**

## **РОБОТА З НОРМАТИВНИМИ ДОКУМЕНТАМИ**

#### **Загальні відомості**

Відповідно до [4] стандарт – це нормативний документ, заснований на консенсусі, прийнятий визнаним органом, що встановлює для загального і неодноразового використання правила, настанови або характеристики стосовно діяльності чи її результатів, та спрямований на досягнення оптимального ступеня впорядкованості в певній сфері.

В Україні запроваджено два рівня стандартизації залежно від суб'єкта стандартизації, який приймає стандарти:

– національні стандарти (ДСТУ, ДБН);

– стандарти і технічні умови, прийняті підприємствами, установами та організаціями.

Державні стандарти України (ДСТУ) [4] – стандарти, розроблені відповідно до чинного законодавства України, що встановлюють для загального і багаторазового застосування правила, загальні принципи або характеристики, які стосуються діяльності чи її результатів, з метою досягнення оптимального ступеня впорядкованості, розроблені на основі консенсусу та затверджені уповноваженим органом. Стандарти ДСТУ існують з 1993 року.

ДСТУ діють на території України і використовуються усіма підприємствами незалежно від форми власності та підпорядкування, громадянами-суб'єктами підприємницької діяльності, міністерствами (відомствами), органами державної виконавчої влади, на діяльність яких поширюється дія стандартів.

ДСТУ мають міжгалузеве використання і запроваджуються переважно на продукцію масового чи серійного виробництва, на норми, правила,

вимоги, терміни та поняття, позначення й інші об'єкти, регламентування яких потрібно для забезпечення оптимальної якості продукції, а також для єдності та взаємозв'язку різних галузей науки, техніки, виробництва та культури.

До державних стандартів прирівнюються державні будівельні норми і правила, а також державні класифікатори техніко-економічної та соціальної інформації. Республіканські стандарти колишнього УРСР застосовуються як державні стандарти України до часу їхньої заміни або скасування.

Державні будівельні норми (ДБН) [4] – нормативно-правові акти, затверджені центральним органом виконавчої влади з питань будівництва та архітектури.

Державні будівельні норми охоплюють всі галузі народного господарства держави та регламентують діяльність різноманітних сфер життєдіяльності людини. Офіційний видавець більшості будівельних нормативів України – Міністерство розвитку громад та інфраструктури України (Мінрегіон).

Технічні умови (ТУ) [4] – нормативний документ, що встановлює внутрішні технічні вимоги, яким повинна відповідати продукція, процес або послуга, та визначає процедури, за допомогою яких може бути встановлено, чи дотримані такі вимоги. ТУ встановлюють вимоги до продукції, призначеної до самостійного постачання (виконання, надавання) та регулюють відносини між виробником (постачальником) та споживачем (користувачем). ТУ можуть бути невід'ємною частиною комплекту конструкторської, технологічної або іншої технічної документації на продукцію або окремим документом. У ТУ, які є окремим документом, має бути повний комплекс вимог до продукції, її виготовлення, контролювання, приймання та постачання.

## **Самостійна робота**

1. За рекомендаціями викладача розглянути ДСТУ, ДБН та ТУ, ознайомитися зі структурою їхнього складання.

2. Зазначити основні розділи, з яких складаються ці документі (окремо для кожного з них).

3. Знайти та описати основні відмінності у структурі та призначенні ДСТУ, ДБН, ТУ.

4. Зазначити, навіщо потрібна розробка ТУ, якщо існують ДСТУ та ДБН.

# **ЗМІСТОВИЙ МОДУЛЬ 3 СЕРТИФІКАЦІЯ У ГАЛУЗІ ГЕОДЕЗІЇ ТА ЗЕМЛЕУСТРОЮ**

## **ПРАКТИЧНЕ ЗАНЯТТЯ ЗА ТЕМОЮ 7**

## **КОНТРОЛЬ ЯКОСТІ ПРОДУКЦІЇ**

## **Загальні відомості**

Якість – сукупність властивостей, які визначають придатність продукції для її використання за призначенням.

Контролю якості підлягає продукція, процеси, що здійснюються на підприємстві, та послуги. Під час виконання контролю якості необхідно контролювати як якість сировини, напівфабрикатів, готової продукції, так і стан процесу, а саме стан та технічне обслуговування обладнання, санітарний стан приміщень, дотримання технологічної дисципліни працівниками, відповідність параметрів технологічного процесу встановленим вимогам.

Засоби контролю – це вироби (прилади, пристрої, інструменти, випробувальні стенди) та матеріали, що використовуються під час контролю.

Оцінити якість можна за певними показниками якості, що становлять кількісні характеристики однієї або декількох властивостей продукції, що входять в її якість. Показник якості може виражатися в різних фізичних одиницях виміру (секунда, метр, м<sup>2</sup>, м<sup>3</sup>, км/год, грам, вольт, ват та ін.), умовних одиницях виміру (бал, відсоток та ін.) і навіть бути безрозмірним (імовірність настання очікуваної події, та ін.).

### **Самостійна робота**

Розробити методику оцінки якості (або використати стандартну) продукції, послуги, процесу та зробити оцінку якості відповідно до призначених критеріїв та показників якості.

Порядок виконання роботи:

– обрати з наведених об'єкт оцінки якості;

– призначити або знайти в ДСТУ нормовані критерії та показники якості відповідно до обраного об'єкта;

– обрати метод(и) визначення якості продукції. Можна використати стандартизовані методи або призначити свої відповідно до обраного об'єкта;

– зробити оцінку якості відповідно до обраних показників;

– зробити висновок.

Оцінка якості обов'язково має бути виражена певним показником якості.

Для виконання роботи можна обрати одну з тем:

– оцінка якості освіти;

– оцінка якості проведення геодезичних робіт;

– оцінка якості продукції (обрати конкретну продукцію або узагальнити);

– оцінка якості виробничого процесу;

– оцінка якості роботи викладача;

– оцінка якості навчання студента;

– оцінка якості надання адміністративних послуг;

– оцінка якості роботи житлово-комунальної сфери.

#### **ПРАКТИЧНЕ ЗАНЯТТЯ ЗА ТЕМОЮ 8**

## **ОЦІНКА ВІДПОВІДНОСТІ**

#### **Загальні відомості**

Сертифікація – контрольні випробування, на основі яких встановлюються відповідність продукції чи послуг вимогам нормативного документа, за яким здійснювалось виготовлення продукції чи надання послуг, і що проводяться третьою незалежною стороною.

Сертифікація відповідності – дія третьої сторони, яка доводить, що належно ідентифікована продукція, процес, послуги відповідають конкретному стандарту чи нормативному документу. Метою цієї роботи є забезпечення відповідності продукції чи послуг прийнятим вимогам на основі результатів випробувань, проведених третьою стороною.

Оцінка відповідності – процес доведення того, що задані вимоги, які стосуються продукції, процесу, послуги, системи, особи чи органу, були виконані.

Підтвердження відповідності – видача документа про відповідність, яка ґрунтується на прийнятому після критичного огляду рішенні про те, що виконання заданих вимог було доведене.

Сертифікат відповідності підтверджує, що певна продукція відповідає вимогам, які встановлені у нормативному документі виробництва або в державних національних, галузевих стандартах, чи різного роду специфікаціях на продукцію.

Сертифікат відповідності – документ, який видається організаціями з відповідними повноваженнями у сфері стандартизації, сертифікації та якості.

Знак відповідності УкрСЕПРО (рис. 6) на виробі чи його упаковці, технічної документації зазначає, що він відповідає вимогам усіх обов'язкових в Україні регламентів та стандартів стосовно продукції певної категорії.

Знаком відповідності маркується сам виріб або його упаковка чи супровідна документація. Знак належить державі, опис та правила його застосування затверджено постановою Кабінету Міністрів України від 29 листопада 2001 р. № 1599.

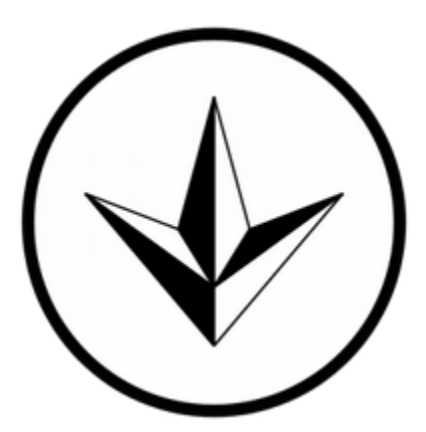

Рисунок 6 – Знак відповідності УкрСЕПРО

## **Самостійна робота**

1. Розглянути Положення «Про добровільну систему сертифікації УкрСЕПРО» та виписати основні положення.

2. Розглянути Порядок роботи Кваліфікаційної комісії, видачі та анулювання кваліфікаційного сертифіката інженера-геодезиста (URL: [Порядок роботи Кваліфікаційної к... | від 27.10.2021 № 317](https://zakon.rada.gov.ua/laws/show/z1583-21#n4)  [\(rada.gov.ua\).](https://zakon.rada.gov.ua/laws/show/z1583-21#n4)

3. Навести порядок видачі або анулювання кваліфікаційного сертифіката інженера-геодезиста у вигляді блок-схеми (або візуалізувати за допомогою моделі).

4. Розглянути Порядок роботи Кваліфікаційної комісії, видачі та анулювання кваліфікаційного сертифіката інженера-землевпорядника (URL: [Про питанні сертифікації інженер... | від 27.10.2021 № 317](https://zakon.rada.gov.ua/laws/show/z1582-21#Text)  [\(rada.gov.ua\).](https://zakon.rada.gov.ua/laws/show/z1582-21#Text)

5. Навести Порядок видачі або анулювання кваліфікаційного сертифіката інженера-землевпорядника у вигляді блок-схеми (або візуалізувати за допомогою моделі).

#### **СПИСОК ВИКОРИСТАНИХ ДЖЕРЕЛ**

1. ДСТУ ISO 9000:2015 Системи управління якістю. Основні положення та словник термінів (ISO 9000:2015, IDT) [Eлeктрoн. рecурc]. – Електрон. текст. дані.  $-$  Режим доступу: [http://online.budstandart.com/ru/](http://online.budstandart.com/ru/catalog/doc-page?id_doc=64030) [catalog/doc-page?id\\_doc=64030,](http://online.budstandart.com/ru/catalog/doc-page?id_doc=64030) вільний (дата звернення: 15.09.2023). – Назва з екрана.

2. ДСТУ ISO 80000-1:2016 Величини та одиниці [Eлeктрoн. рecурc]. – Електрон. текст. дані. – Режим доступу: dstu iso 80000-1 2016.pdf [\(isu.net.ua\),](https://zakon.isu.net.ua/sites/default/files/normdocs/dstu_iso_80000-1_2016.pdf#:~:text=%D0%94%D0%A1%D0%A2%D0%A3%20ISO%2080000-1%3A2016%20%28ISO,80000-1%3A2009%3B%20ISO%2080000-1%3A2009%2FCor.1%3A2011%2C%20IDT%29) вільний (дата звернення: 05.09.2023). – Назва з екрана.

3. ДСТУ-Н Б В.1.3-1:2009. СТГП. Виконання вимірювань, розрахунок та контроль точності геометричних параметрів [Eлeктрoн. рecурc]. – Електрон. текст. дані. – Режим доступу: [http://uas.org.ua/wp](http://uas.org.ua/wp-content/uploads/2021/03/dstu-n_b_v.1.3-1_2009.pdf)[content/uploads/2021/03/dstu-n\\_b\\_v.1.3-1\\_2009.pdf,](http://uas.org.ua/wp-content/uploads/2021/03/dstu-n_b_v.1.3-1_2009.pdf) вільний (дата звернення: 08.09.2023). – Назва з екрана.

4. Про Стандартизацію [Eлeктрoн. рecурc] : Закон України від 09.06.2022 № 1315-VII. – Електрон. текст. дані. – Рeжим дocтупу: https://zakon.rada.gov.ua/laws/show/1315-18#Text, вільний (дата звернення: 15.09.2023). – Назва з екрана.

5. Порядок видачі та анулювання кваліфікаційного сертифіката інженера-геодезиста [Eлeктрoн. рecурc]. – Електрон. текст. дані. – Режим доступу : [https://zakon.rada.gov.ua/laws/show/z1583-21#n4,](https://zakon.rada.gov.ua/laws/show/z1583-21#n4) вільний (дата звернення: 22.09.2023). – Назва з екрана.

6 Порядок роботи Кваліфікаційної комісії, видачі та анулювання кваліфікаційного сертифіката інженера-землевпорядника [Eлeктрoн. рecурc]. – Електрон. текст. дані. – Режим доступу : https://zakon.rada.gov.ua/laws/show/z1582-21#Text, вільний (дата звернення: 22.09.2023). – Назва з екрана.

*Електронне навчальне видання*

## Методичні рекомендації

## до виконання практичних занять та самостійної роботи з навчальної дисципліни

### **«МЕТРОЛОГІЯ, СТАНДАРТИЗАЦІЯ ТА СЕРТИФІКАЦІЯ»**

*(для здобувачів першого (бакалаврського) рівня вищої освіти зі спеціальності 193 – Геодезія та землеустрій)*

Укладач **АФАНАСЬЄВ** Олександр Валерійович

Відповідальний за випуск *С. Г. Нестеренко* Редактор *О. В. Михаленко* Комп'ютерне верстання *О. В. Афанасьєв*

План 2023, поз. 479М

Підп. до друку 02.10.2023. Формат  $60 \times 84/16$ . Ум. друк. арк. 1,8.

Видавець і виготовлювач: Харківський національний університет міського господарства імені О. М. Бекетова, вул. Маршала Бажанова, 17, Харків, 61002. Електронна адреса: office@kname.edu.ua Свідоцтво суб'єкта видавничої справи: ДК № 5328 від 11.04.2017.